## **A10. Wyznaczanie modułu sztywności za pomocą wahadła torsyjnego**

*Celem ćwiczenia jest poznanie własności sprężystych ciał stałych, analiza ruchu obrotowego bryły sztywnej na przykładzie wahadła torsyjnego oraz doświadczalne wyznaczenie modułu sztywności.*

*Moduł sztywności G* – to współczynnik sprężystości materiału, równy stosunkowi  $nap$ rężenia stycznego  $\sigma_s$  do kąta skręcenia  $\alpha$  deformowanego ciała:  $G = \sigma_s / \alpha$  [N/m<sup>2</sup>]. Występuje w *odkształceniach postaciowych*, przy zachowaniu stałej objętości ciała.

*Wahadło torsyjne* – jest rodzajem *wahadła fizycznego*. Stanowi je bryła sztywna–wibrator, umocowany do cienkiego drutu, jako elementu sprężystego. Po odchyleniu wahadła z położenia równowagi o kąt  $\alpha$  i po jego uwolnieniu, powstają drgania pod wpływem *momentu siły M*, przy czym:  $M = -D \cdot \alpha$ (1)

Współczynnik D (zależny od rodzaju drutu) nazywa się *momentem kierującym* i oznacza wartość momentu siły, powodującego skręcenie drutu o jednostkowy kąt w mierze łukowej, tzn. o 1 radian. Znak minus oznacza, że moment siły powoduje skręcenie drutu o kąt przeciwny do kąta  $\alpha$  (tzn. zawsze ku położeniu równowagi).

*Równanie ruchu wahadła torsyjnego* jest analogiczne do równania wahadła fizycznego i jednocześnie jest równaniem *ruchu obrotowego bryły sztywnej*:

$$
M=I \gamma \qquad (2),
$$

gdzie *I* oznacza *moment bezwładności* bryły, a  $\gamma = d\omega/dt$  jest *przyśpieszeniem kątowym*, równym pochodnej prędkości kątowej po czasie *t*. Uwzględniając (1) otrzymujemy więc równanie ruchu wahadła w postaci:

$$
I\frac{d\omega}{dt} = -D \cdot \alpha \tag{3},
$$

którego rozwiązanie:  $\alpha = A \sin \omega t$  oznacza, że jest to *ruch harmoniczny prosty* o amplitudzie *A.*

*Okres drgań wahadła torsyjnego T*, analogicznie jak w przypadku wahadła fizycznego,

$$
T = 2\pi \sqrt{\frac{I}{D}} \tag{4}
$$

Moment bezwładności *I* wibratora, stosowanego w ćwiczeniu, obliczamy korzystając z *twierdzenia Steinera\**:

$$
I = I_o + 2md^2 \tag{5}
$$

gdzie *m* – oznacza masę jednego z dwóch walców umieszczonych na wibratorze po obu stronach drutu, *d* – ich odległość od osi obrotu wahadła.

\*Mówi ono, że*: moment bezwładności I bryły względem dowolnej osi jest równy sumie momentu bezwładności I<sup>o</sup> względem osi równoległej przechodzącej przez środek masy bryły oraz iloczynu masy tej bryły i kwadratu odległości d między obu osiami*  $(I=I_o+md^2)$ .

Wstawiając (5) do równania (4) i podnosząc do kwadratu otrzymujemy:

$$
T^{2} = 4\pi^{2} \frac{(I_{o} + 2md^{2})}{D} = \frac{4\pi^{2}I_{o}}{D} + \frac{8\pi^{2}m}{D}d^{2}.
$$
 (6)

Znajdując w eksperymencie zależność kwadratu okresu drgań wahadła (*T 2* ) od kwadratu odległości walców wibratora od osi obrotu (*d 2* ), można – korzystając z równania linii prostej – znaleźć moment kierujący wahadła *D,* wyliczając współczynnik kierunkowy otrzymanej graficznie prostej.

Z drugiej strony wiadomo, że między momentem kierującym *D* a modułem sztywności *G* zachodzi relacja:

$$
D = \frac{\pi r^4}{2L} G \tag{7}
$$

(*r* – promień drutu, *L* – jego długość). Korzystając z powyższej zależności, można wyliczyć moduł sztywności badanego drutu:

$$
G = \frac{D \cdot 2L}{\pi r^4} \tag{8}
$$

#### Literatura uzupełniająca:

- 1. D. Halliday, R. Resnick, J. Walker Podstawy fizyki T.1 rozdz. 11.7-11.9, T2. rozdz.16
- 2. Cz. Bobrowski Fizyka –krótki kurs rozdz. 1.4
- 3. S. Przestalski Fizyka z elementami biofizyki i agrofizyki Część 1 rozdz.1

#### Zobacz też:

symulacje komputerowe na stronie internetowej *Katedry Fizyki i Biofizyki*

**[\(https://sparrow.up.poznan.pl/kfb/\)](https://sparrow.up.poznan.pl/kfb/)** (zakładka: *Symulacje zjawisk fizycznych*)*.*

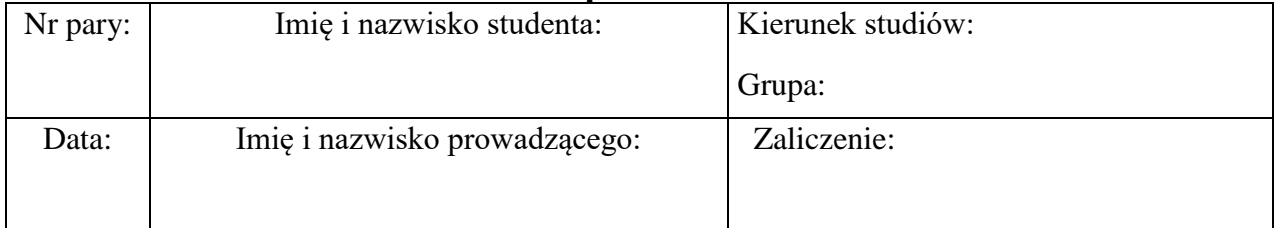

## **A10. Protokół pomiarów i obliczeń**

# **Wykonanie ćwiczenia**

**Przyrządy:** laboratoryjne wahadło torsyjne, śruba mikrometryczna, suwmiarka, licznik drgań.

- 1. Włączamy do sieci licznik drgań.
- 2. Umieszczamy walce wibratora w odległości *d* = 3cm (0.03m), licząc od osi obrotu do środka walców.
- 3. Uruchamiamy wahadło odchylając wibrator od położenia równowagi o około 15°, a następnie przyciskiem "start" włączamy pomiar liczby drgań wahadła i czasu ich trwania.
- 4. Po zarejestrowaniu 9 drgań naciskamy przycisk "stop", co automatycznie przerywa pomiar po dziesiątym pełnym drganiu. Czas odczytany na liczniku dzielimy przez 10 i zapisujemy w tabeli, jako wartość zmierzonego okresu *T*. Pomiar powtarzamy 3 razy i obliczamy wartość średnią *<sup>T</sup>* .
- 5. Analogiczne pomiary wykonujemy dla kilku innych wartości *d*, zmieniając odległość walców od osi obrotu, co 1cm, aż do osiągnięcia odległości *d* = 0.09 m.
- 6. Za pomocą suwmiarki mierzymy średnicę drutu 2r oraz długość drutu *L<sup>c</sup>* jako sumę długości obu jego fragmentów (tj. części górnej *L<sup>g</sup>* i części dolnej *Ld*) mierzonych od punktu zaczepienia do punktu zawieszenia wibratora, czyli *Lc=L<sup>g</sup> + Ld*.

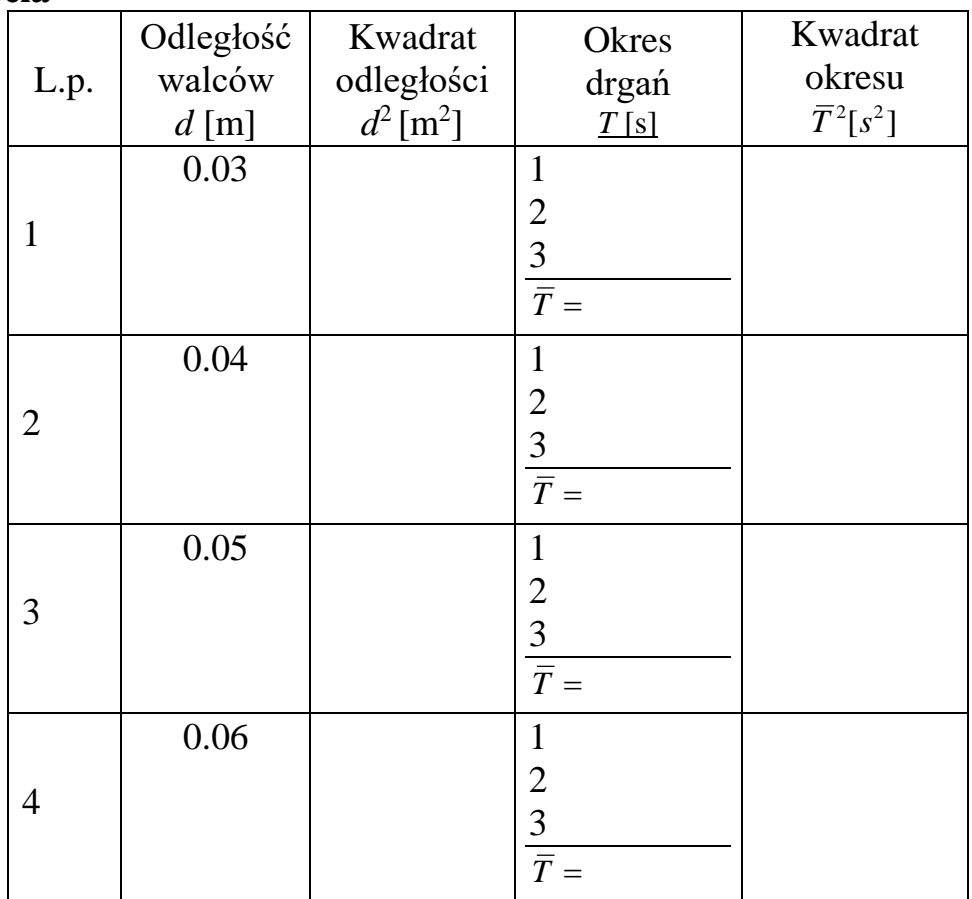

### **Tabela**

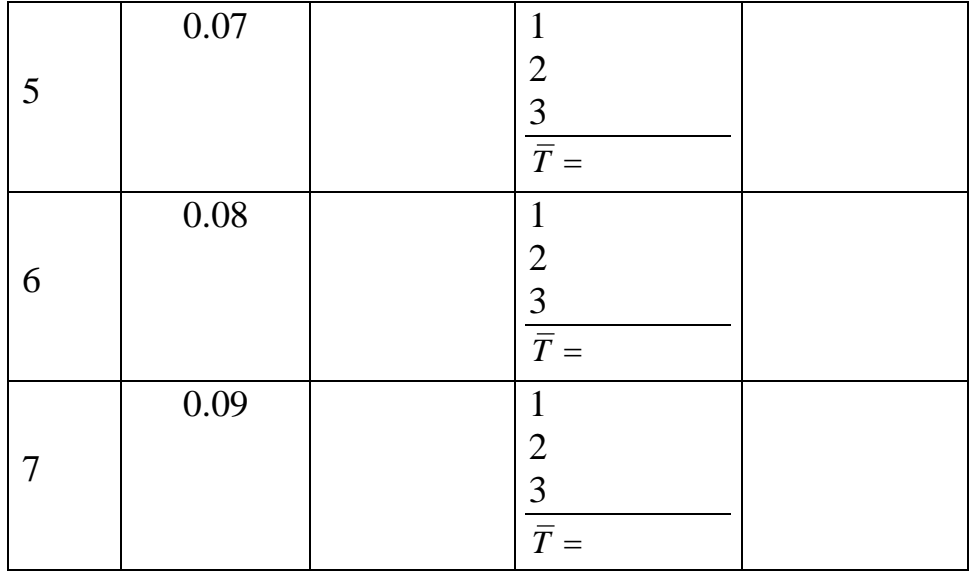

$$
r =
$$
.................[m]  $L_g =$ .................[m]  $L_d =$ .................[m]  $L_c = L_g + L_d =$ .................[m]

$$
\Delta r = \Delta L_g = \Delta L_d = \dots \dots \dots \dots \dots \quad [m] \qquad \qquad \Delta L_c = \Delta L_g + \Delta L_d = \dots \dots \dots \dots \dots \dots \quad [m]
$$

### **Opracowanie wyników**

1. Sporządzamy wykres zależności kwadratu okresu drgań wahadła (*T 2* ) od kwadratu odległości walców od osi obrotu  $(d^2)$ , tj. funkcji  $T^2 = f(d^2)$ . Następnie obliczamy współczynnik kierunkowy *A* otrzymanej prostej\*.

*\*Wyjaśnienie: wzór (1) zapisany w postaci:*  $T^2 = \frac{G\kappa}{D}d^2 + \frac{G\kappa}{D}$  $d^2 + \frac{4\pi^2I}{\sqrt{2}}$ *D*  $T^2 = \frac{8\pi m}{m} d^2 + \frac{4\pi L_0}{m}$  $a^2 = \frac{8\pi^2 m}{\sigma^2} d^2 + \frac{4\pi^2 I_o}{\sigma^2}$  przedstawia równanie linii *prostej typu: y=Ax+B, gdzie A jest współczynnikiem kierunkowym prostej, tj. D*  $A = \frac{8\pi m}{2}$  $=\frac{8\pi^2m}{\pi}$ .

Wartość *A* oraz błąd *A* możemy obliczyć za pomocą programu komputerowego.

*Uwaga: Jeśli współczynnik kierunkowy A otrzymanej prostej wyznaczamy z wykresu sporządzonego na papierze milimetrowym, wówczas błąd współczynnika kierunkowego ΔA wyznaczamy z dokładności odczytu poszczególnych wartości naniesionych na wykresie – patrz "Graficzna analiza wyników" [\(https://sparrow.up.poznan.pl/kfb/\)](https://sparrow.up.poznan.pl/kfb/).*

Po odpowiednim zaokrągleniu znalezionych wartości zapisujemy:

$$
A = (\dots \dots \dots \dots \dots \dots \dots \dots \dots \dots \dots \dots ) [s^2/m^2]
$$

- 2. Przyjmując masę walców *m* = 0.194 [kg] i znając wartość współczynnika kierunkowego *A* obliczamy wartość momentu kierującego *D* ze wzoru: *A*  $D = \frac{8\pi^2 m}{r^2}$  $=\frac{8\pi^2m}{4}$ .
- 3. Następnie obliczamy moduł sztywności *G* materiału, z którego wykonano drut o średnicy

2r, korzystając ze wzoru: 
$$
G = \frac{D \cdot 2L}{\pi r^4}
$$
,  $gdzie L = \frac{L_g \cdot L_d}{L_c}$ 

(podany powyżej wzór określający długość *L* wynika z faktu, że nasze wahadło jest umocowane w dwóch punktach zaczepienia).

4. Błąd *∆G* obliczamy metodą różniczki logarytmicznej: *G r r L L D*  $G = \left( \left| \frac{\Delta D}{D} \right| + \left| \frac{\Delta L}{L} \right| + \left| \frac{4 \Delta r}{r} \right| \right)$  $\backslash$  $\overline{\phantom{a}}$ l  $\Delta G = \left( \left| \Delta D \right| + \left| \Delta L \right| + \left| 4 \Delta \right|$ 

$$
\text{przy czym:} \qquad \frac{\Delta L}{L} = \left| \frac{\Delta L_g}{L_g} \right| + \left| \frac{\Delta L_d}{L_d} \right| + \left| \frac{\Delta L_c}{L_c} \right| \quad \text{oraz} \qquad \frac{\Delta D}{D} = \left| \frac{\Delta A}{A} \right|
$$

5. Uzyskane wyniki zaokrąglamy i zestawiamy na końcu protokołu w postaci: *(G±∆G)10<sup>n</sup>* [*jedn.*]*.*